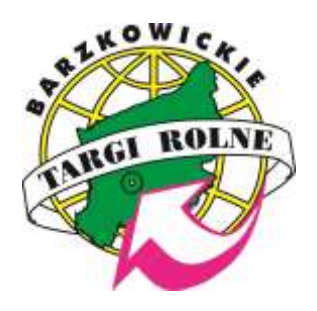

*Barzkowickie Targi Rolne – rolnicza stolica Pomorza Zachodniego*

# **<b>XXXIV** Barzkowickie TARGI ROLNE **AGRO POMERANIA 2022**

### **KAŻDEGO DNIA TARGÓW**

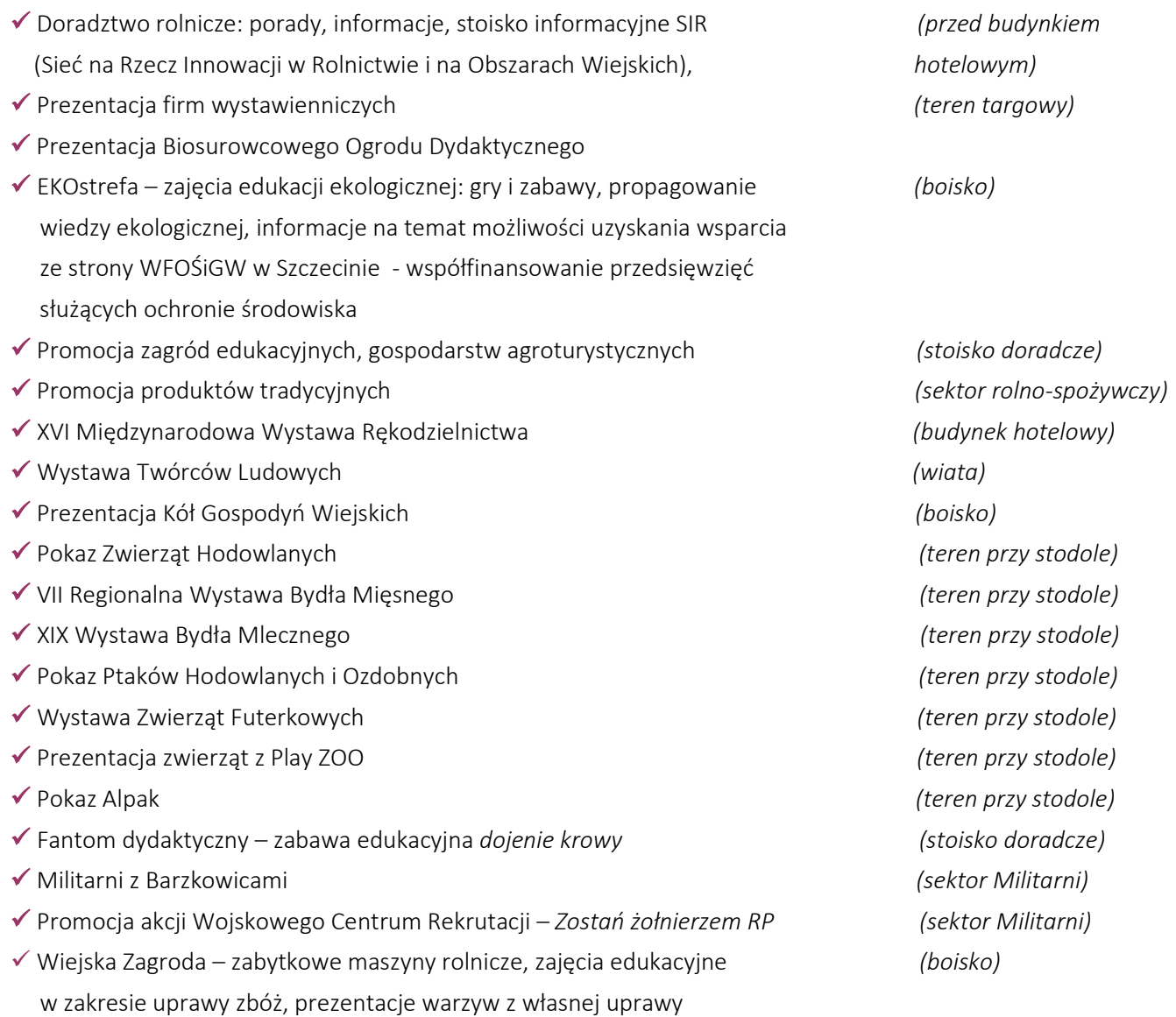

*\* Organizator zastrzega sobie prawo do zmian w programie*

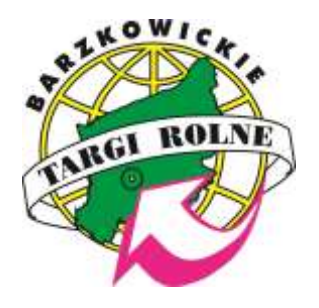

*Barzkowickie Targi Rolne – rolnicza stolica Pomorza Zachodniego*

## **XXXIV Barzkowickie TARGI ROLNE AGRO POMERANIA 2022**

#### **9 WRZEŚNIA (PIĄTEK)**

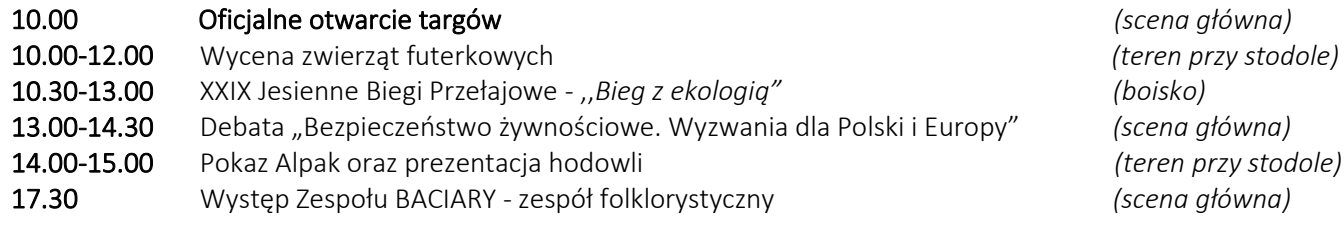

## **10 WRZEŚNIA (SOBOTA)**

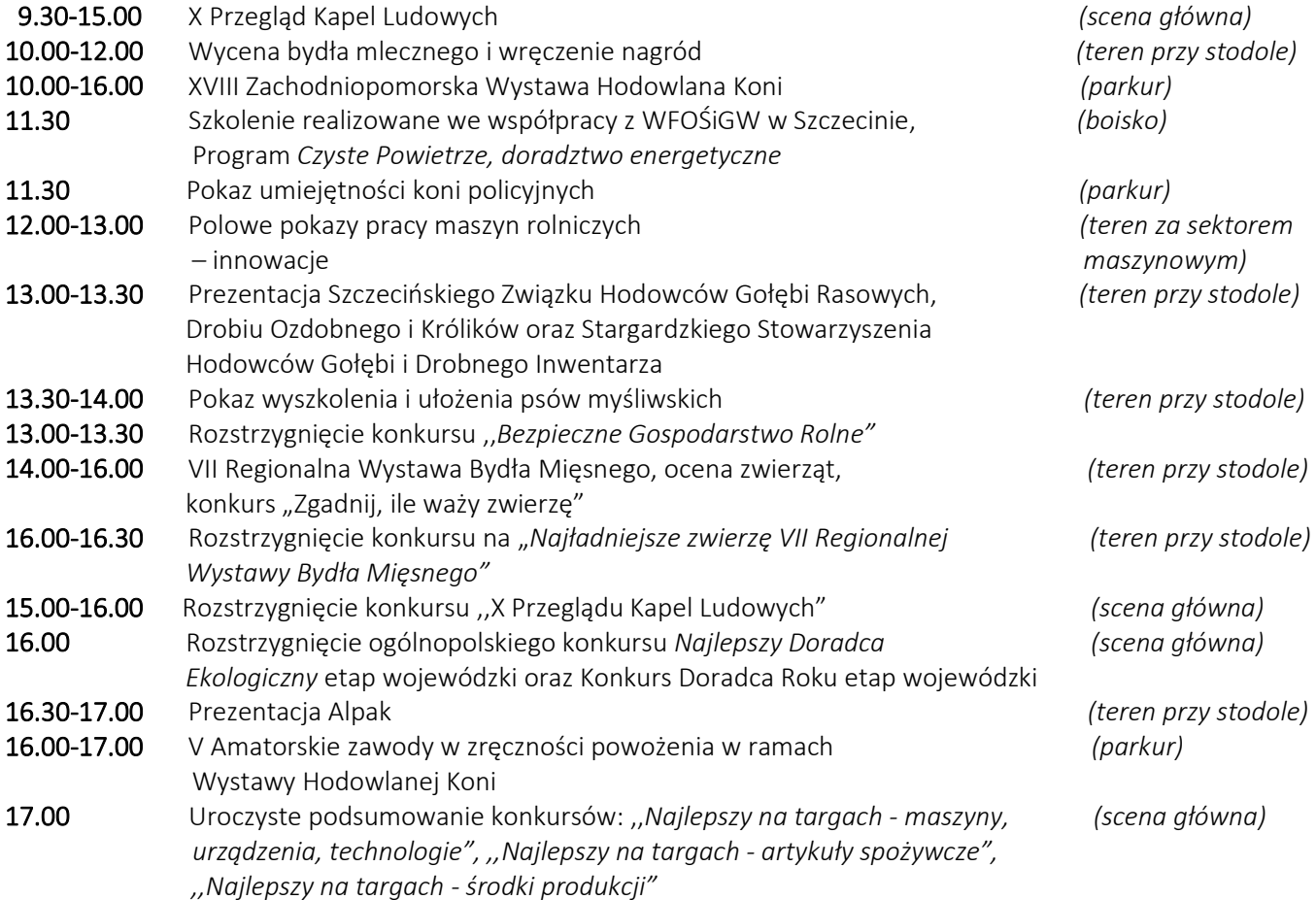

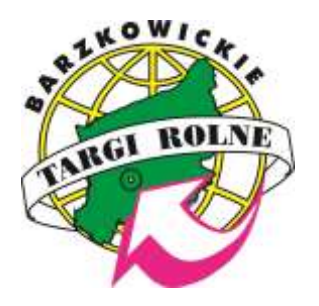

*Barzkowickie Targi Rolne – rolnicza stolica Pomorza Zachodniego*

# **XXXIV Barzkowickie TARGI ROLNE AGRO POMERANIA 2022**

### **11 WRZEŚNIA (NIEDZIELA)**

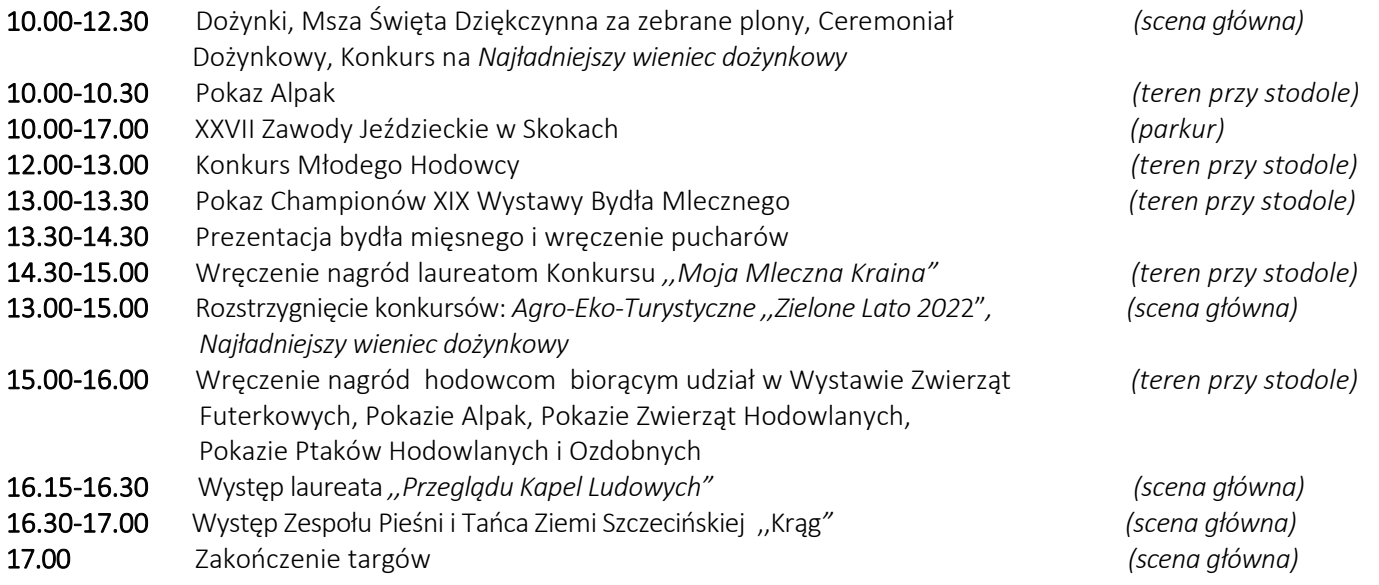

*\* Organizator zastrzega sobie prawo do zmian w programie*